Subject: CLOSED well not closed butdont need no more help on this Posted by [cpjok](http://renegadeforums.com/index.php?t=usrinfo&id=23242) on Wed, 23 Jan 2008 01:52:01 GMT [View Forum Message](http://renegadeforums.com/index.php?t=rview&th=27561&goto=312979#msg_312979) <> [Reply to Message](http://renegadeforums.com/index.php?t=post&reply_to=312979)

ok i was makeing my map took about 2 - 3 hours now and i nearly finished it i went to level settings in edit drop down menu and LE crashed i try and open my map again it sayd mp Nod Refinary is incorrectly linked so i clicked ok as im not useing that and that was only thing to press then i went to open to open my map as i saved it and it wont open and has a ERROR

this is what is dose when i choose mod package

this is what it dose when i open it

i have used a differant Objects.ddb file aswell but dose same thing

File Attachments

1) [ss.JPG,](http://renegadeforums.com/index.php?t=getfile&id=5412) downloaded 299 times

Page 1 of 6 ---- Generated from [Command and Conquer: Renegade Official Forums](http://renegadeforums.com/index.php)

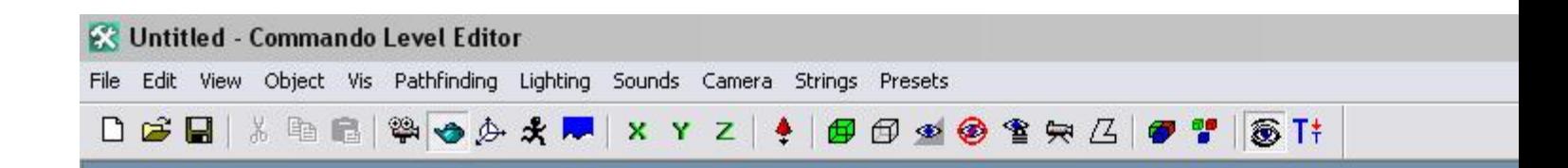

## **LevelEdit MFC Application**

## LevelEdit MFC Application has encountered a problen and needs to close. We are sorry for the inconvenier

If you were in the middle of something, the information you were might be lost.

## Please tell Microsoft about this problem.

We have created an error report that you can send to us. We this report as confidential and anonymous.

To see what data this error report contains, click here.

Send Error Report

Attempting to load: C:\Program Files\RenegadePublicTools\LevelEdit\C&C\_Snow-Lake\vehicles\V\_BlurBlade.tga<br>Attempting to load: C:\Program Files\RenegadePublicTools\LevelEdit\C&C\_Snow-Lake\vehicles\gdi chinook\V\_GDI\_transpor

## 2) [ss1.JPG](http://renegadeforums.com/index.php?t=getfile&id=5413), downloaded 297 times

Page 3 of 6 ---- Generated from [Command and Conquer: Renegade Official Forums](http://renegadeforums.com/index.php)

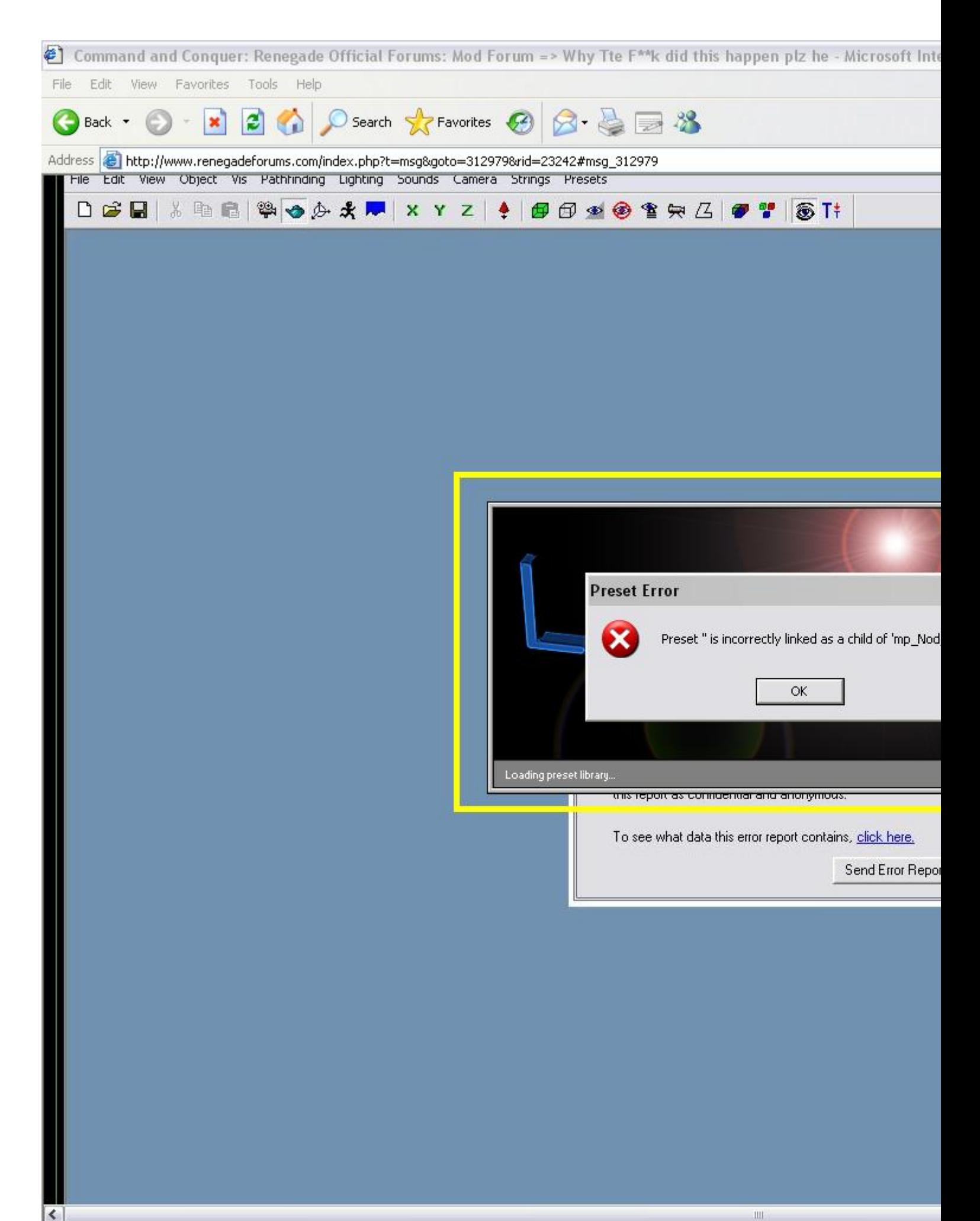

Good ol' level edit crashes.

Anyways, the only thing I can figure, is you dragged it somewhere where it shouldn't be. Or you deleted the preset, or something.

Subject: Re: Why Tte F\*\*k did this happen plz help Posted by [IronWarrior](http://renegadeforums.com/index.php?t=usrinfo&id=3790) on Wed, 23 Jan 2008 03:12:35 GMT [View Forum Message](http://renegadeforums.com/index.php?t=rview&th=27561&goto=312992#msg_312992) <> [Reply to Message](http://renegadeforums.com/index.php?t=post&reply_to=312992)

You should always make backsup every 30 minutes or so.

Subject: Re: Why Tte F\*\*k did this happen plz help Posted by [cpjok](http://renegadeforums.com/index.php?t=usrinfo&id=23242) on Wed, 23 Jan 2008 04:15:46 GMT [View Forum Message](http://renegadeforums.com/index.php?t=rview&th=27561&goto=312997#msg_312997) <> [Reply to Message](http://renegadeforums.com/index.php?t=post&reply_to=312997)

all i did was click edit go to level settings and clicked that

but now i started again anyway

Subject: Re: Why Tte F\*\*k did this happen plz help Posted by [renalpha](http://renegadeforums.com/index.php?t=usrinfo&id=22110) on Wed, 23 Jan 2008 06:28:51 GMT [View Forum Message](http://renegadeforums.com/index.php?t=rview&th=27561&goto=313019#msg_313019) <> [Reply to Message](http://renegadeforums.com/index.php?t=post&reply_to=313019)

lol, seems you changed the mesh name, were you duplicating buildings?

Subject: Re: Why Tte F\*\*k did this happen plz help Posted by [Veyrdite](http://renegadeforums.com/index.php?t=usrinfo&id=21474) on Wed, 23 Jan 2008 09:40:58 GMT [View Forum Message](http://renegadeforums.com/index.php?t=rview&th=27561&goto=313046#msg_313046) <> [Reply to Message](http://renegadeforums.com/index.php?t=post&reply_to=313046)

If it crashes when you try and load the map, then export to mix and try the mix-to-LE program.

Subject: Re: Why Tte F\*\*k did this happen plz help Posted by [cpjok](http://renegadeforums.com/index.php?t=usrinfo&id=23242) on Wed, 23 Jan 2008 10:45:21 GMT [View Forum Message](http://renegadeforums.com/index.php?t=rview&th=27561&goto=313049#msg_313049) <> [Reply to Message](http://renegadeforums.com/index.php?t=post&reply_to=313049)

ye i was i made one in nod ref called Ref\_2\_NOD and one in GDI ref called Ref\_2\_GDI

Your booting two copies of level editor at the same time.

Subject: Re: Why Tte F\*\*k did this happen plz help Posted by [danpaul88](http://renegadeforums.com/index.php?t=usrinfo&id=2893) on Fri, 25 Jan 2008 14:02:35 GMT [View Forum Message](http://renegadeforums.com/index.php?t=rview&th=27561&goto=313540#msg_313540) <> [Reply to Message](http://renegadeforums.com/index.php?t=post&reply_to=313540)

Also to fix the crash on opening level/background settings right click the shortcut to LE, choose properties, go to compatibility tab and tick 'Disable Visual Themes'.

Page 6 of 6 ---- Generated from [Command and Conquer: Renegade Official Forums](http://renegadeforums.com/index.php)